# **COMPUTER GRAPHICS**

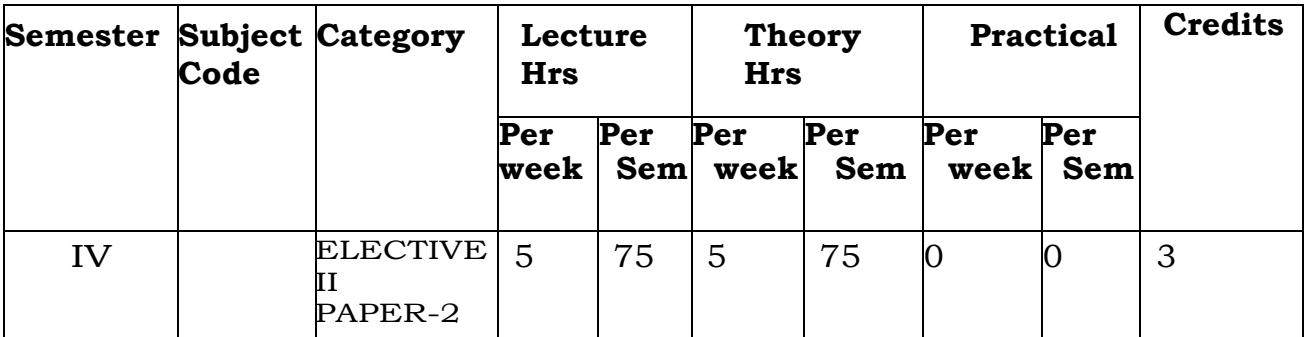

# **COURSE OBJECTIVE**

 $\triangleright$  This paper helps the students to learn basics of computational problems and prepare them for Python programs.

# **COURSE OUTCOME**

On the successful completion of the course, students will be able to

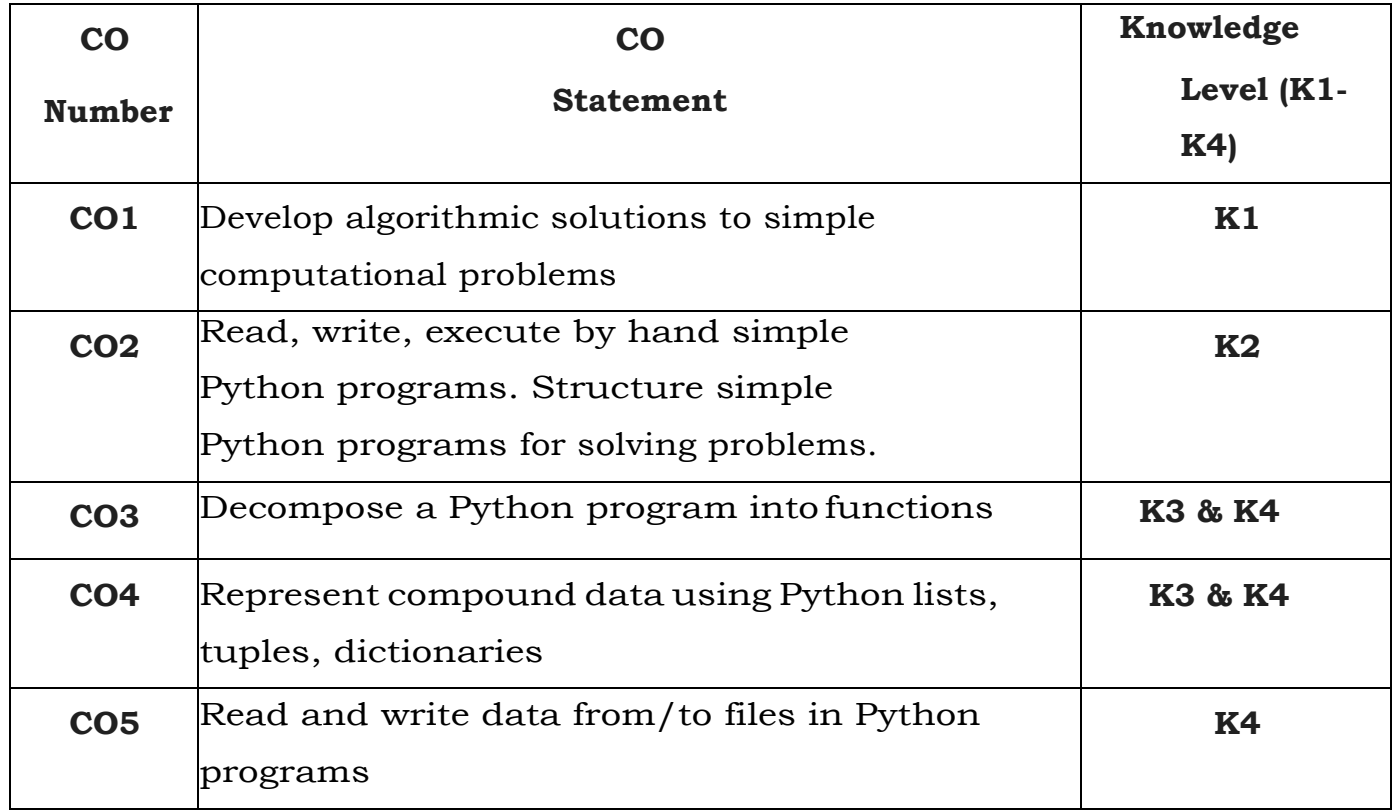

*Knowledge Level – K1-Remember, K2- Understand, K3-Apply, K4-Analyze*

# **MAPPING WITH PROGRAMME OUTCOMES**

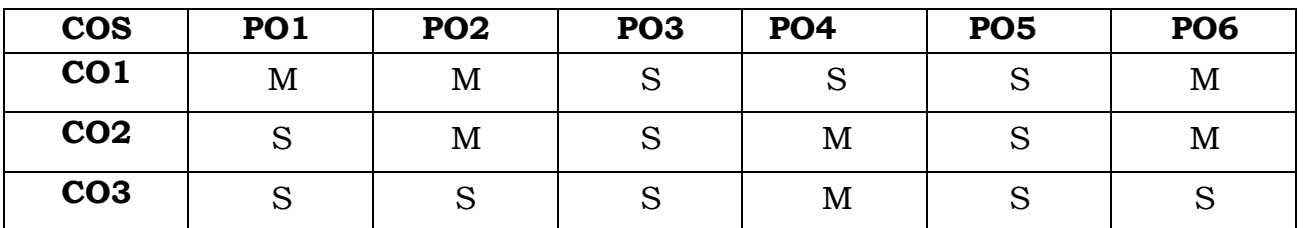

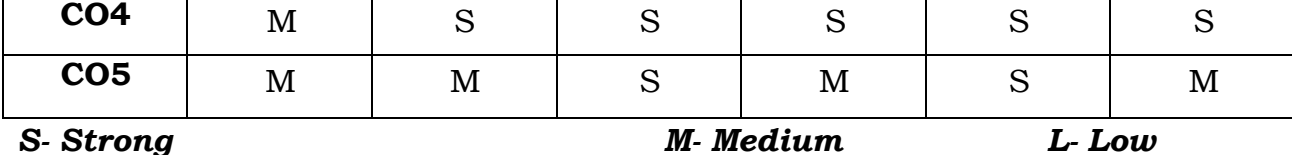

## **SYLLABUS**

## **UNIT I : INTRODUCTION TO COMPUTER GRAPHICS 15 Hrs**

Introduction to Computer Graphics – Video display devices – Raster Scan Systems – Random Scan Systems – Interactive input devices – Hard copy devices – Graphics software – Output primitives – Line drawing algorithms –initializing lines – line function – circle Generating algorithms.

## **UNIT II : OUTPUT PRIMITIVES 14 Hrs**

Attributes of output Primitives – line attributes – Color and Grayscale style– Area filling algorithms – Character attributes inquiry functions**.**

### **UNIT III : 2D TRANSFORMATION 16 Hrs**

Two-dimensional transformation – Basic transformation – Composite transformation – Matrix representation – Other transformations.

### **UNIT IV : INTERATIVE INPUT METHODS 15 Hrs**

Two dimensional viewing – Window – to view port coordinate transformation – clipping algorithms – Interactive input methods – Physical input devices – logical classification of input devices – interactive picture construction methods.

### **UNIT V : THREE DIMESTIONAL CONCEPTS 15 Hrs**

Three – dimensional concepts – Three-dimensional display methods – Parallel Projection – Perspective Projection – Depth Cueing – Visible line and surface identification – Three dimensional transformation.

## **Distribution of Marks: Theory 80% and Applications: 20%**

# **TEXT BOOKS:**

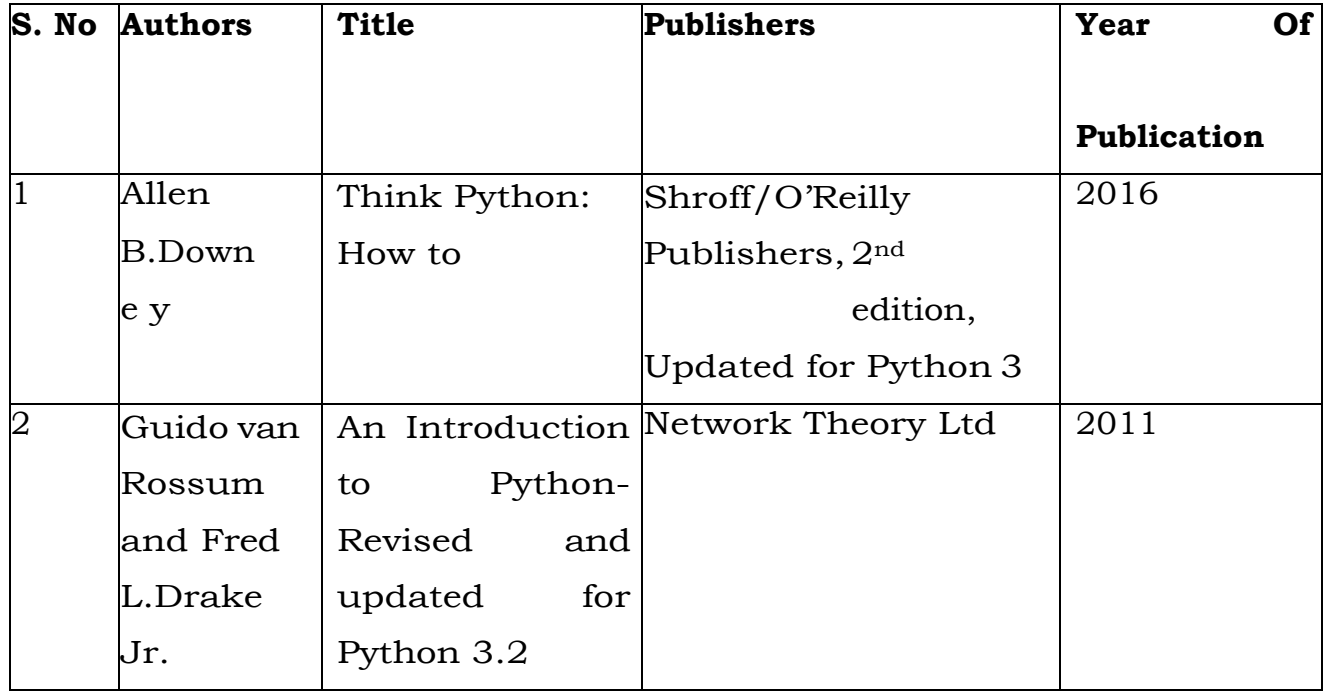

# **REFERENCE BOOKS:**

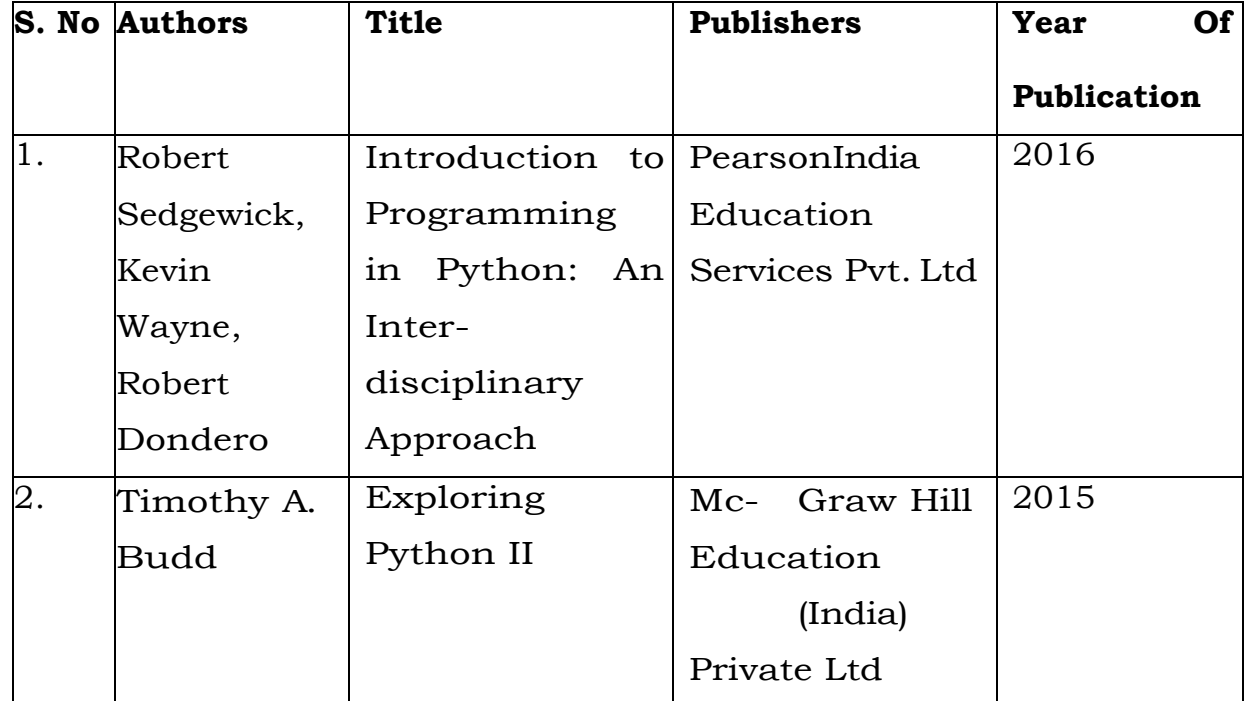

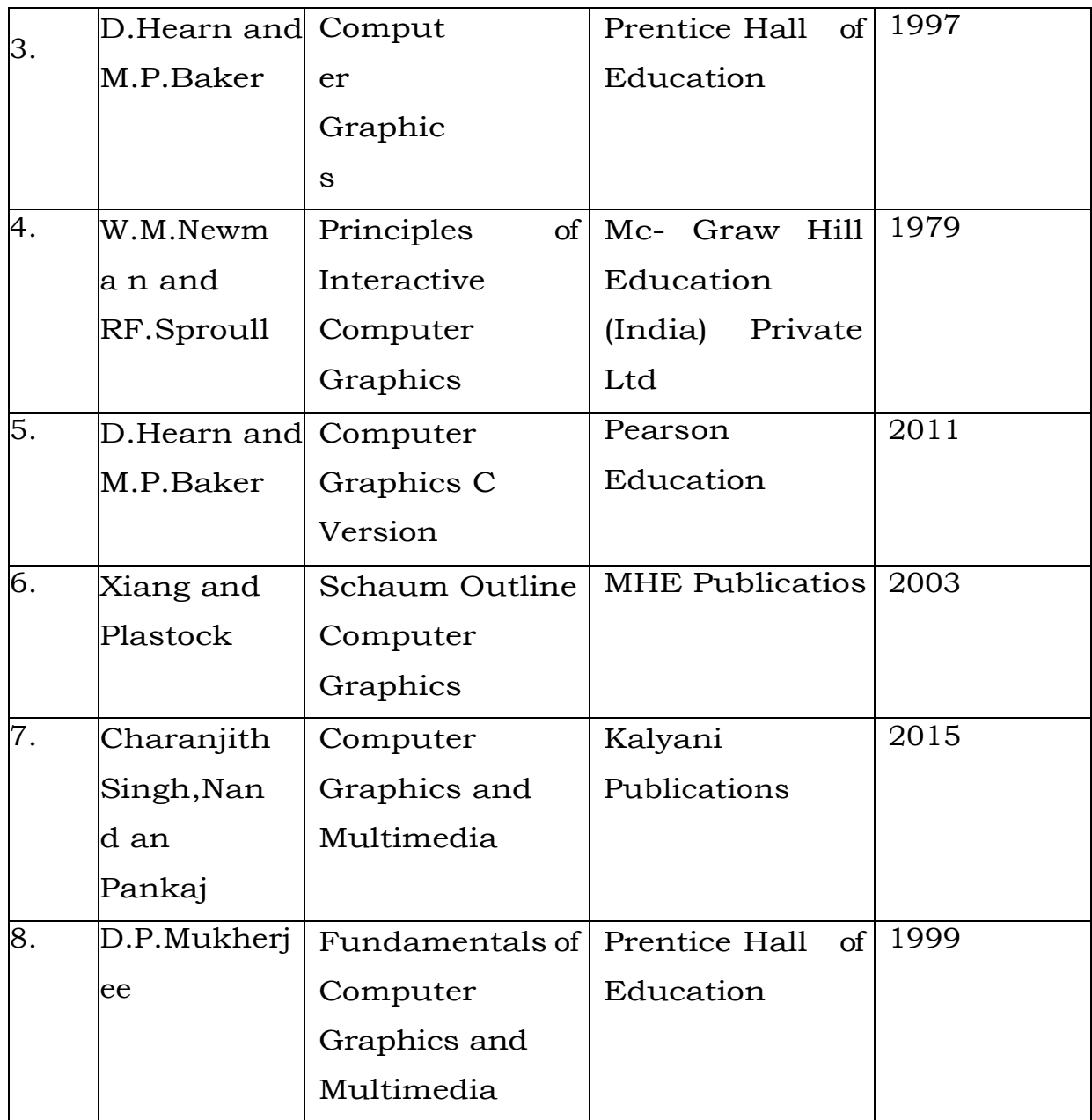

# **WEB SOURCES:**

1. [http://greenteapress.com/wp/think-](http://greenteapress.com/wp/think-%20python/) python/

# **TEACHING METHODOLOGY:**

- > Class room teaching
- > Assignments
- $\triangleright$  Discussions
- PPT Presentations
- > Home test

# **SYLLABUS DESIGNER**

1.Mrs.G. SANGEETHALAKSHMI, Head & Assistant Prof, Dept of Computer Applications.

2.Mrs.R. LAKSHMI, Assistant Prof, Dept of Computer Applications.